электронный журнал МОЛОДЕЖНЫЙ НАУЧНО-ТЕХНИЧЕСКИЙ ВЕСТНИК

Издатель ФГБОУ ВПО "МГТУ им. Н.Э. Баумана". Эл No. ФС77-51038.

# **УДК 004.657**

# **Разработка интернет-сайта «Школьный электронный журнал»**

*Воробьев В.В., студент Россия, 105005, г. Москва, МГТУ им. Н.Э. Баумана, кафедра «Системы обработки информации и управления»* 

*Научный руководитель: Виноградов В.И., к.т.н., доцент Россия, 105005, г. Москва, МГТУ им. Н.Э. Баумана кафедра «Системы обработки информации и управления» vinogradovs.fam@bmstu.ru* 

### **Введение**

В наше время мониторинг успеваемости учеников их родителями является актуальной проблемой, так как многие ученики зачастую скрывают свои «успехи» в учебной деятельности. Поэтому каждому родителю хотелось бы наблюдать за оценками своего ребенка. Для этого были разработаны динамические интернет–сайты «электронный журнал», которые позволяют видеть полноценную картину успеваемости школьников их родителями. При этом подобные системы сочетают в себе и обычный школьный сайт с общедоступной информацией.

### **Альтернативные системы**

Существует много информационных систем, используемых для обеспечения учебного процесса как школьного, так и высшего образования. Это могут быть большие системы, охватывающие работу деканатов, кафедры и вспомогательных отделов [1] или интернет-ресурсы, решающие конкретные задачи [2]. Часть разработанных систем является уникальной относительно области применения, например, для спецшкол или реабилитационных центров [3]. Некоторые разработки имеют широкую сферу применения и могут быть полезны, например, для создания учебников и учебных пособий для различных образовательных учреждений [4].

Поскольку школьное обучение имеет свои особенности, которые должны быть учтены при автоматизации его функций [5], например, активное участие родителей, то необходимо сфокусировать внимание на интернет-сайтах, разработанных для школ.

Проанализировав данную область, я пришел к выводу, что подобные системы обладают рядом преимуществ над традиционными школьными дневниками и журналами, например:

### **Бесплатное использование**

Как школы, так и родители могут совершенно бесплатно пользоваться всеми стандартными возможностями электронного журнала и дневника, и это не требует приобретения специального программного обеспечения или оборудования.

### **Простота настройки**

Настроить систему для использования всеми педагогами, родителями и учениками не составляет труда и не требует еженедельной работы. Администратор электронного журнала получит инструкции, при необходимости пройдет обучение.

### **Доступность**

Для работы в системе не требуется дополнительного оборудования, необходим только компьютер с доступом в Интернет.

#### **Интуитивно понятный интерфейс**

Даже неподготовленный пользователь легко сориентируется в пространстве Электронного журнала и освоит основные функции. Подобная система максимально приближена к традиционным классному журналу и дневнику.

#### **Оперативность**

Быстрый информационный обмен между всеми участниками образовательного процесса в едином пространстве, оперативное получение сводной информации о наполняемости классов и движению учащихся, а также различных отчетов по посещаемости и успеваемости и многого другого.

Один из таких электронных журналов - http://edu71.ru/ [6]. В нем предусмотрены такие возможности как: выставление оценок ученикам, редактирование информации об учениках и их родителях, просмотр расписания, редактирование информации об учителях.

Исходя из всех вышеперечисленных преимуществ электронных журналов и некоторых недостатков текущих, я решил разработать похожий интернет - сайт, включающий несколько преимуществ над предшествующими системами. Главными особенностями моей системы являются новостной форум, возможность добавления домашних заданий на странице и отправка личных сообщений.

#### **Функционал сайта**

Данная работа посвящена разработке интернет-сайта для управления школьной деятельностью. На рис.1 представлены разделы сайта и переходы между ними.

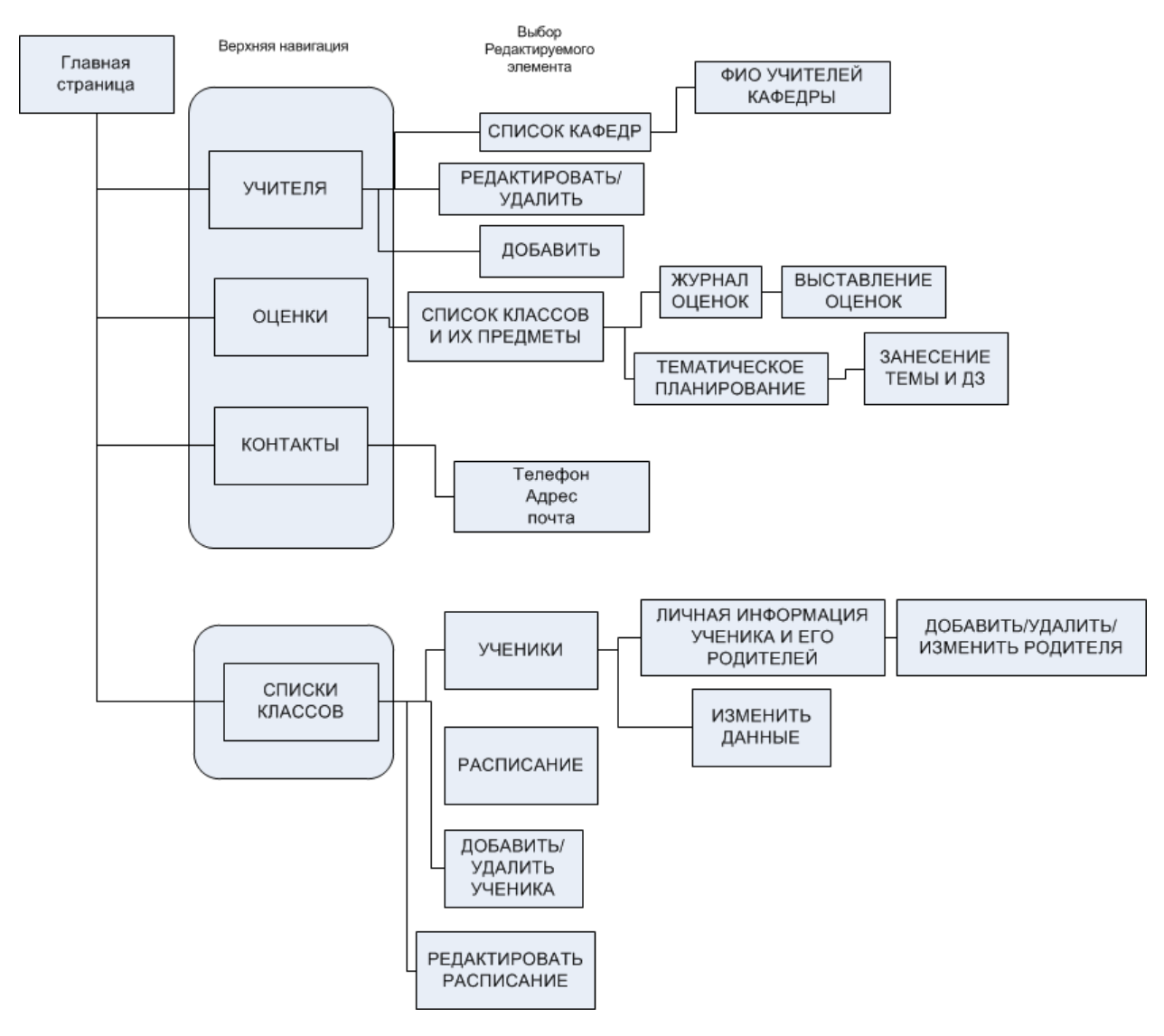

Рис. 1. Разделы сайта

Выставление оценок является главной функциональной возможностью данного проекта. Мониторинг успеваемости учащегося позволит его родителям быть в курсе учебной деятельности ребенка. Так же учителя и завучи имеют возможность наблюдать статистику успеваемости всего класса в целом по данному предмету. Каждый классный руководитель оценивает успеваемость своего класса лично.

Каждый учитель имеет доступ к электронному журналу класса, в котором он преподает. Выставление оценок по данному предмету данного класса может осуществляться только лишь тем преподавателем, который ведет дисциплину у

конкретного класса. Также предусмотрена возможность редактирования оценок в журнале. Оценки выставляются лишь в даты проведения занятий. К каждому занятию преподаватель имеет возможность поставить в соответствие тип урока, например, зачет, контрольная работа, самостоятельная и т.д. Таким же образом учитель заполняет тему каждого урока в соответствии с планом дисциплины. Имеется возможность занесения информации о домашнем задании, которое учащимся необходимо выполнить к следующему по расписанию занятию (рис.2).

11А(английский язык)

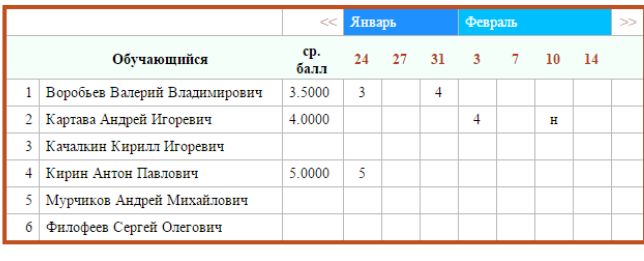

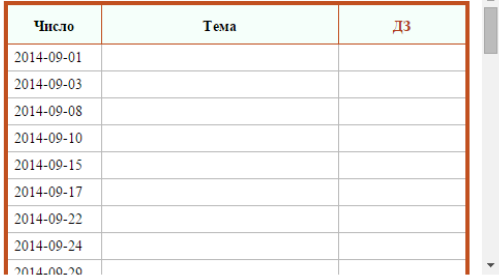

### Рис. 2. Страница выставления оценок

Ученики имеют возможность наблюдать за текущим состоянием успеваемости себя, в том числе на фоне всего класса. Так же они могут просматривать домашние задания, необходимые для выполнения.

Любой пользователь сайта может просмотреть информацию о педагогах, распределенных по кафедрам (рис. 3). В свою очередь преподаватель имеет возможность занесения личной информации о себе в поле «Информация» на персональной странице. Заведующие по учебной заботе имеют возможность увольнения (удаления) преподавателей, а также добавление нового сотрудника и редактирование имеющегося. Каждый новый учитель имеет возможность преподавать до двух предметов, что указывается завучем в полях предмета при занесении данных об учителе.

# Список учителей по кафедрам

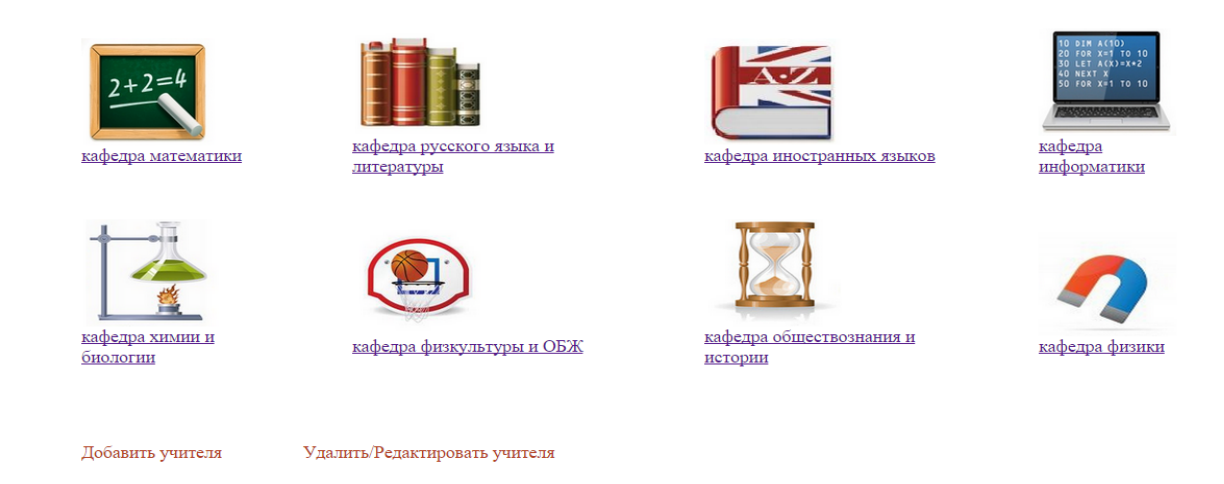

Рис. 3. Страница со списком учителей по кафедрам

На одной из страниц сайта можно увидеть контактную информацию, необходимую для связи с учебным заведением.

На главной странице располагается форум новостей, которые могут оставлять и родители, и ученики, и педагоги.

Еще одной возможностью сайта является просмотр информации класса, где приведен список всех учащихся данного класса и краткая информация о каждом ученике и его родителях. Там же можно наблюдать расписание занятий класса на неделю, которое составляется завучем (рис. 4)

# $11A$

.<br>Специальность: физмат<br>Классный руководитель: Комиссарова Людмила Васильевна

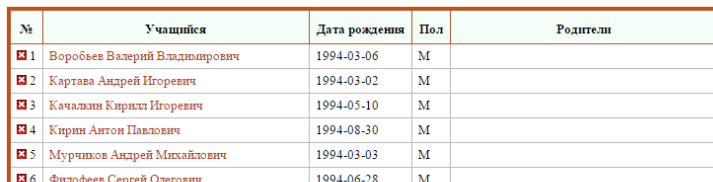

Добавить ученика | Редактировать расписание

| N <sub>2</sub>           | Понедельник  | Вторник        | Среда              | Четверг         | Пятница        | Суббота     | N <sub>2</sub> | Понедельник         | <b>Вторник</b> | Среда | Четверг             | Пятница | Суббота    |
|--------------------------|--------------|----------------|--------------------|-----------------|----------------|-------------|----------------|---------------------|----------------|-------|---------------------|---------|------------|
|                          | алгебра      | физкультура    | информатика        | история         | физика         | ОБЖ         |                |                     |                |       |                     |         |            |
| $\overline{\phantom{a}}$ | история      | <b>XHMHS</b>   | биология           | ОБЖ             | биология       | физкультура | $\overline{2}$ |                     |                |       |                     |         |            |
|                          | русский язык | геометрия      | английский<br>язык | русский<br>язык | геометрия      | химия       |                | русский язык<br>11A |                |       | русский язык<br>11A |         |            |
|                          | литература   | обществознание | физика             | литература      | обществознание | литература  | -4             | литература 11А      |                |       | литература 11А      |         | литература |
| ×                        | физика       |                | физкультура        |                 |                |             |                |                     |                |       |                     |         | 11A        |
|                          | английский   |                |                    |                 |                |             |                |                     |                |       |                     |         |            |
| 6                        | язык         |                |                    |                 |                |             | $\circ$        |                     |                |       |                     |         |            |
|                          |              |                |                    |                 |                |             | -              |                     |                |       |                     |         |            |

Рис. 4. Страница информации о классе

Учитель имеет возможность просматривать и редактировать более подробную информацию каждого учащегося и его родителей. При заполнении данных об учащемся, учитель в состоянии добавлять сведения о его родителях.

Завучи имеют право добавлять нового ученика в класс, а так же удалять «неуспевающих».

Главной отличительной особенностью данного проекта перед альтернативными системами является то, что в нем будет осуществлена такая возможность, как пересылка личных сообщений. Каждый преподаватель будет иметь доступ к отправке сообщений родителям ученика того класса, в котором он является классным руководителем, с информацией об успеваемости ученика. Выбрав временной интервал, преподаватель сможет отправить все оценки по данному предмету за текущий период, либо предоставить итоговую успеваемость ученика. Родители же, в свою очередь, имеют обратную связь с учителем. Таким образом, будет осуществлена возможность своевременного оповещения родителей об успеваемости их ребенка.

#### Используемые технологии

Проект осуществлен на основе WAMP-технологии, где W - система Windows, A веб-сервер Apache, М – база данных MYSQL, Р – язык программирования PHP [7, 8]. При разработке сайта также использовались языки программирования: HTML для разметки сайта, CSS для внешнего вида и JavaScript для разгрузки сервера за счет выполнения сценариев на стороне клиента.

Почему я выбрал именно РНР? Во-первых, php довольно прост в освоении. Вовторых, php дает хорошие возможности расширяемости системы. Также php поддерживает современные web-технологии, например, ajax, Qquery, XML, что дает возможность сделать динамичный и интерактивный ресурс.

Для формирования внешнего вида страниц были применены редакторы кода, однако, для повышения качества разработки пользовательского интерфейса следует применять специализированные среды и редакторы [9].

Для выбора программно-аппаратного комплекса при реализации сервера следует проанализировать предполагаемую нагрузку и объемы передаваемых данных [10], а затем применить метод экспертных оценок [11].

СУБД MYSQL выбрана за счет своей простоты и эффективности для вебразработки. Поскольку нет необходимости хранить темпоральные данные [12] или

многомерные массивы [13], то данной СУБД вполне достаточно для реализации хранилища данных.

#### Структура некоторых таблиц базы данных

База данных под управлением MySQL имеет следующую структуру: имеются 10 таблиц, 9 из которых являются связанными между собой. Свободной таблицей остается только таблица с данными о пользователях, которая несет в себе информацию об администраторах системы и обычных пользователях, разграничивающая права доступа в систему.

Таблица mark включает в себя 4 поля: id (являющееся первичным ключом таблицы), id\_schedule и pupil\_id (являющиеся уникальным ключом), так как. оценка может быть у конкретного ученика по конкретному предмету, и собственно поле оценки mark  $(p<sub>HC</sub>, 5)$ .

| Столбцы:    |                         | <b>C Добавить C</b> Удалить <b>A Вверх</b><br>$\triangledown$ BHMB |                |             |                |  |                       |             |               |  |  |  |
|-------------|-------------------------|--------------------------------------------------------------------|----------------|-------------|----------------|--|-----------------------|-------------|---------------|--|--|--|
|             | # Имя                   | Тип данных                                                         | Длина/Значение | Беззнаковое | Разрешить NULL |  | Zerofill По умолчанию | Комментарий | Сопоставление |  |  |  |
|             | 91id                    | <b>INT</b>                                                         | -11            |             |                |  | <b>AUTO INCREMENT</b> |             |               |  |  |  |
|             | $\bullet$ 2 id schedule | <b>INT</b>                                                         |                |             |                |  | Нет значения по       |             |               |  |  |  |
|             | mark                    | <b>INT</b>                                                         |                |             | M              |  | <b>NULL</b>           |             |               |  |  |  |
| $\bullet$ 4 | pupil_id                | <b>INT</b>                                                         |                |             |                |  | Нет значения по       |             |               |  |  |  |
|             |                         |                                                                    |                |             |                |  |                       |             |               |  |  |  |

Рис. 5. Структура таблицы mark

Таблица schedule содержит 8 полей; первичный ключ id; уникальный ключ, состоящий из трех компонентов: id\_class, id\_subject, id\_date. Такой набор полей для уникального ключа обусловлен тем, что расписание повторяется из недели в неделю для каждого класса. Поэтому встает задача избежать дублирования данных. Также используются поля type для описания типа проведенного урока, поле topic для темы, соответствующей планированию педагога, поле HW для занесения домашнего задания и поле numlesson для определения номера урока (рис. 6).

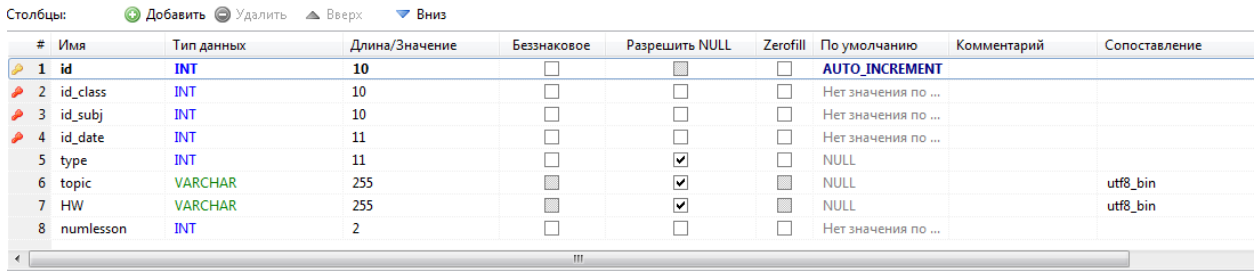

# Рис. 6. Структура таблицы schedule

Остальные таблицы содержат сведения об учениках, учителях и родителях, их структура достаточно тривиально и потому подробно не рассматривается.

# **Заключение**

В завершении хотелось бы отметить, что данная система разрабатывается с целью облегчения задачи мониторинга успеваемости школьников их родителями. Помимо этого учтена и проблема легкодоступного интерфейса для педагогического состава, что помогает легко освоить новую систему учителям и завучам. Главным преимуществом над альтернативными сайтами является своевременное уведомление родителей об успеваемости их детей, путем отправки личных сообщений.

#### **Список литературы**

- 1. Агеева Т. И., Балдин А. В., Барышников В. А. Информационная управляющая система МГТУ им. Н. Э. Баумана «Электронный университет». Концепция и реализация / под ред. И.Б. Федорова, В.М. Черненького М.: Изд-во МГТУ им. Н. Э. Баумана, 2009. 374  $\mathbf{c}$ .
- 2. Афанасьев Г.И., Тимофеев В.Б. Использование систем управления контентом для разработки и сопровождения web-приложений в целях учебного процесса // Инженерный вестник. МГТУ им. Н.Э. Баумана. Электрон. журн. 2013. № 11. Режим доступа: http://engbul.bmstu.ru/doc/640819.html (дата обращения 28.03.2015).
- 3. Кулешов Д.С., Чёрненький В.М. Метод оперативного управления образовательными и реабилитационными ресурсами в условиях инклюзивного высшего профессионального образования // Вестник МГТУ им. Н.Э. Баумана. Сер. Приборостроение. 2014. № 3. С. 105-115.
- 4. Самохвалов Э.Н., Гапанюк Ю.Е. Объединение автоматизированных учебных пособий на основе семантической сети понятий // Инженерный журнал: наука и инновации. 2013. № 11 (23). Режим доступа: http://engjournal.ru/catalog/it/hidden/1068.html (дата обращения 28.02.2015).
- 5. Багдасарян Е.А., Королев В.С., Черненький М.В. Архитектура системы управления рабочим процессом // Инженерный вестник. МГТУ им. Н.Э. Баумана. Электрон. журн. 2013. № 11. Режим доступа: http://engbul.bmstu.ru/doc/640819.html (дата обращения 28.03.2015).
- 6. Скотт Хокинс. Администрирование Web-сервера Apache. М.: Вильямс. 2001. 330 p.
- 7. Кузнецов М., Симдянов И. Самоучитель MySQL 5. СПБ.: БХВ-Петербург, 2006. 546  $\mathbf{c}$
- 8. Кухарчик А. PHP: обучение на примерах. М.: Новое знание, 2004. 240с.
- 9. Виноградова М.В., Виноградов В.И. Визуальная среда формирования пользовательского интерфейса в системе автоматизированного проектирования информационных систем // Инженерный вестник. МГТУ им. Н.Э. Баумана. Электрон. журн. 2013. № 7. Режим доступа: http://engbul.bmstu.ru/doc/637897.html (дата обращения 28.02.2015).
- 10. Галкин В.А., Осипов А.В. Оценка параметров системы мониторинга рабочих станций в локальной вычислительной сети // Инженерный вестник. МГТУ им. Н.Э. Баумана. Электрон. журн. 2014. № 10. Режим доступа: http://engbul.bmstu.ru/doc/730565.html (дата обращения 28.03.2015).
- 11. Постников В.М., Спиридонов С.Б. Подход к увеличению уровня согласованности мнений экспертов при выборе варианта развития системы обработки информации // Наука и образование: электронное научно-техническое издание. 2013. № 6. DOI 10.7463/0613.0574220.
- 12. Тоноян С.А., Сараев Д.В. Темпоральные модели базы данных и их свойства // Инженерный журнал: наука и инновации. 2014. № 12 (36). Режим доступа: http://engiournal.ru/catalog/it/hidden/1333.html (дата обращения 27.03.2015).
- 13. Григорьев Ю.А. Анализ свойств баз данных nosql // Информатика и системы управления. 2013. № 2 (36). С. 3-13.